# Area Determination Area Determination for Timber Cruising for Timber Cruising

FSH 2409.12, section 50 FSH 2409.12, section 50 TwoTrails Area Cruising Tool TwoTrails Area Cruising Tool

Forest Management Service Center Forest Products Measurement Group Gary L. Boyack, FMSC, October 2009

# Gary Boyack Gary Boyack Forest Products Measurement Forest Products Measurement Group Group

Mathematics, B.S. Mathematics, B.S. Forest Sciences, M.S. Forest Sciences, M.S. **from** Colorado State University Colorado State University

# Survey Methods Expanded

# • GPS

- – Walk method ( bread crumb idea ) Walk method ( bread crumb idea )
- Corner measurement method– Corner measurement method
- Direction Distance method
	- Tradition around the unit – Tradition around the unit
	- – Between control points Between control points
- Ortho-photography Ortho-photography
- Combined Combined

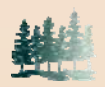

## **Handbook Survey Methods Modified**

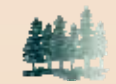

#### **GPS – Walk Method**

Uses a continuous GPS track from walking the boundary

- **Enhances existing** process
- **Expands use to** other receivers and real-time

**Allows raw tracks to** be modified in a GIS**Adds or modifies** filters such as PDOP, HDOP, SNR, Masks Adds area-error calculations

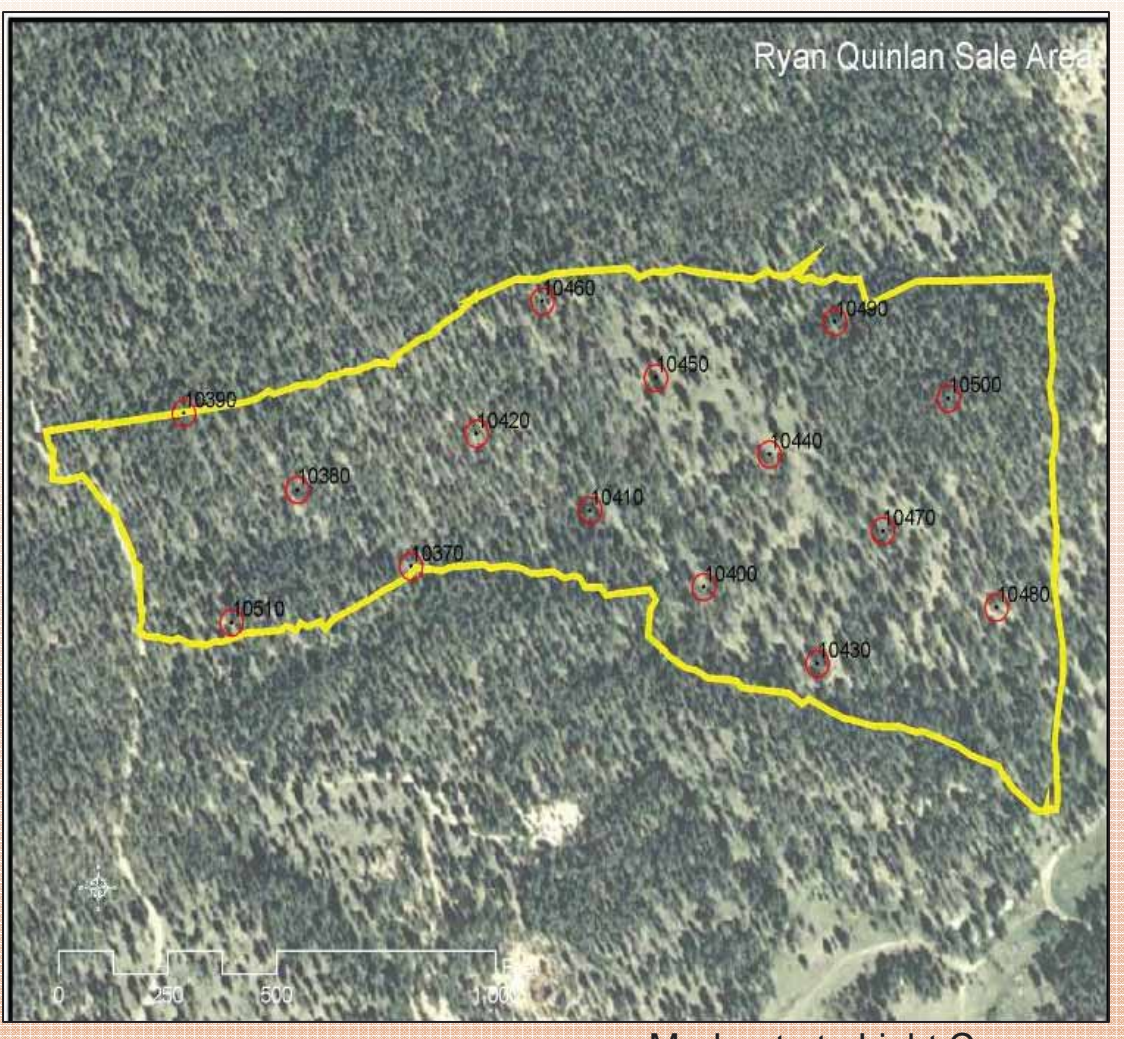

Moderate to Light Canopy – Manitou Springs

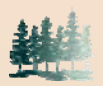

## **Handbook Survey Methods Modified**

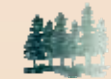

#### **Direction-Distance Traverse**

- Uses traditional compass and chain methods
- **Enhances existing** methods
- Modifies method for traverse between GPS points Clarifies how direction is determined Adds area-error calculations

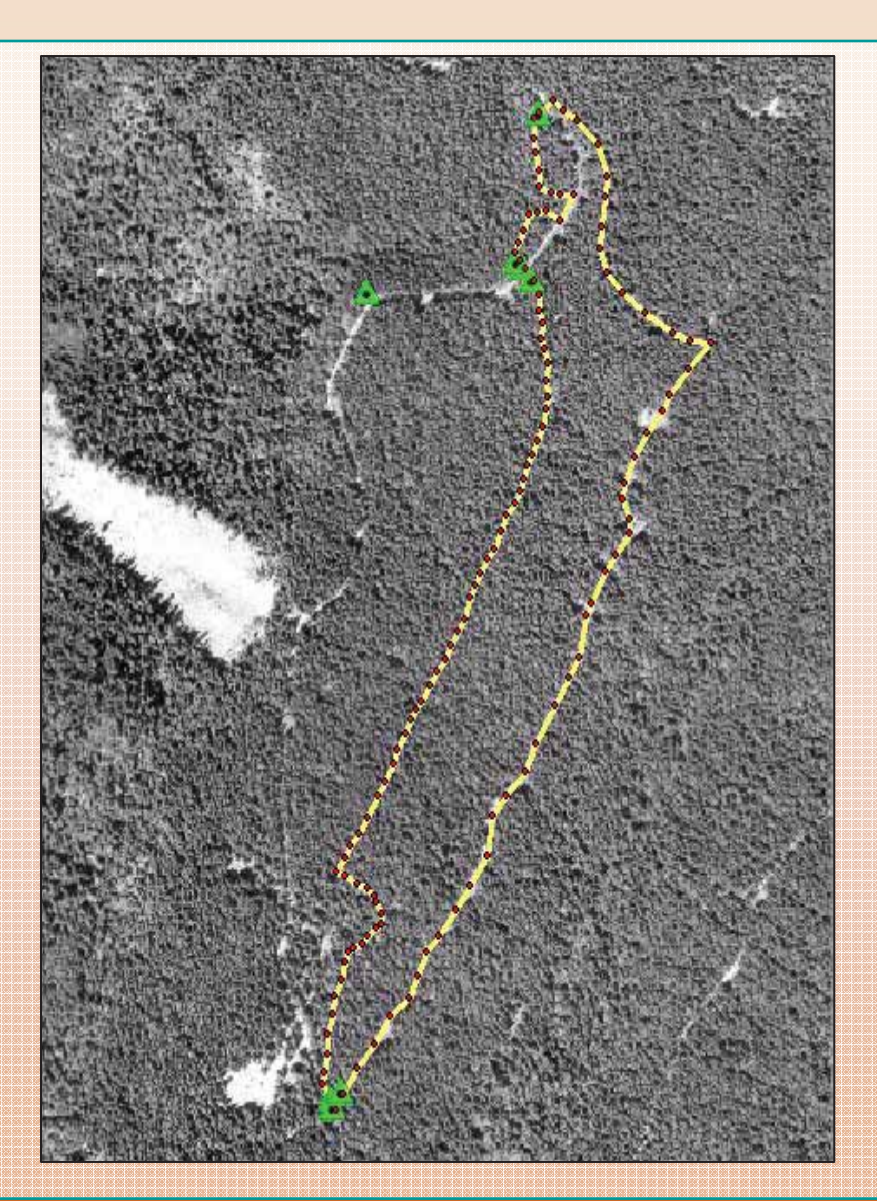

**Heavy** Canopy: Required **Traverse** Lines with GPS Georeference -**Willamette** 

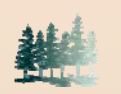

## **Handbook Survey Methods Added**

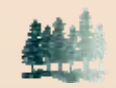

#### **GPS – Angle-Point Method**

Uses static GPS locates at significant boundary changes **Enhances existing** processes Adds methods to use many receivers and real-time observations Adds area-error calculations

Heavy Canopy with Openings - Lubrecht

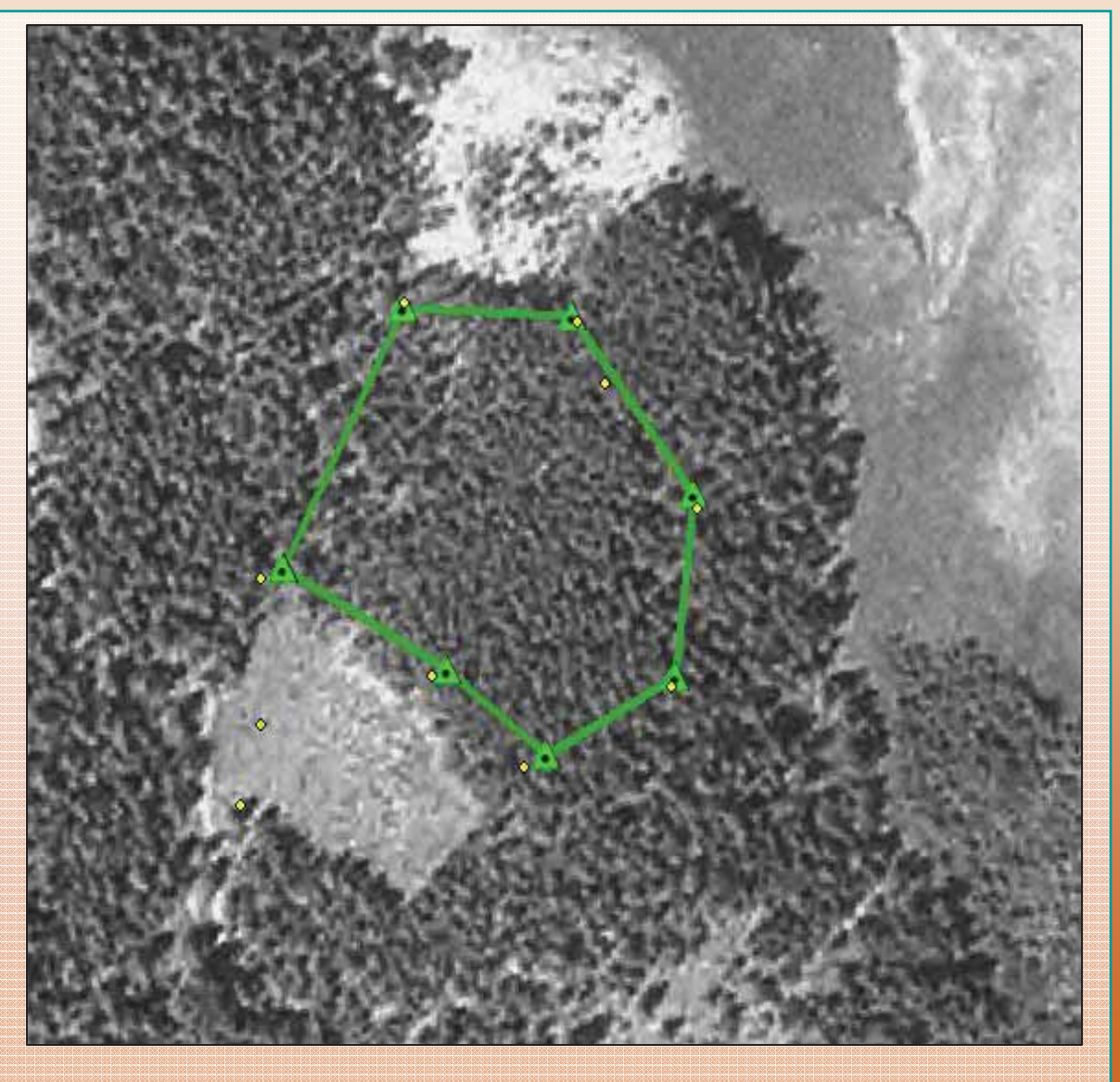

# **Handbook Survey Methods Added**

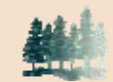

#### **Ortho-photography Survey**

Uses digitized photo points for boundary or control points

 Capitalizes on new and available remote sensing products such as NAIP

**Shows methods to** estimate accuracy of images

**Shows procedures to** estimate accuracy of image points

 Adds area-error calculations

**Adds adjustments for** using points not on the ground

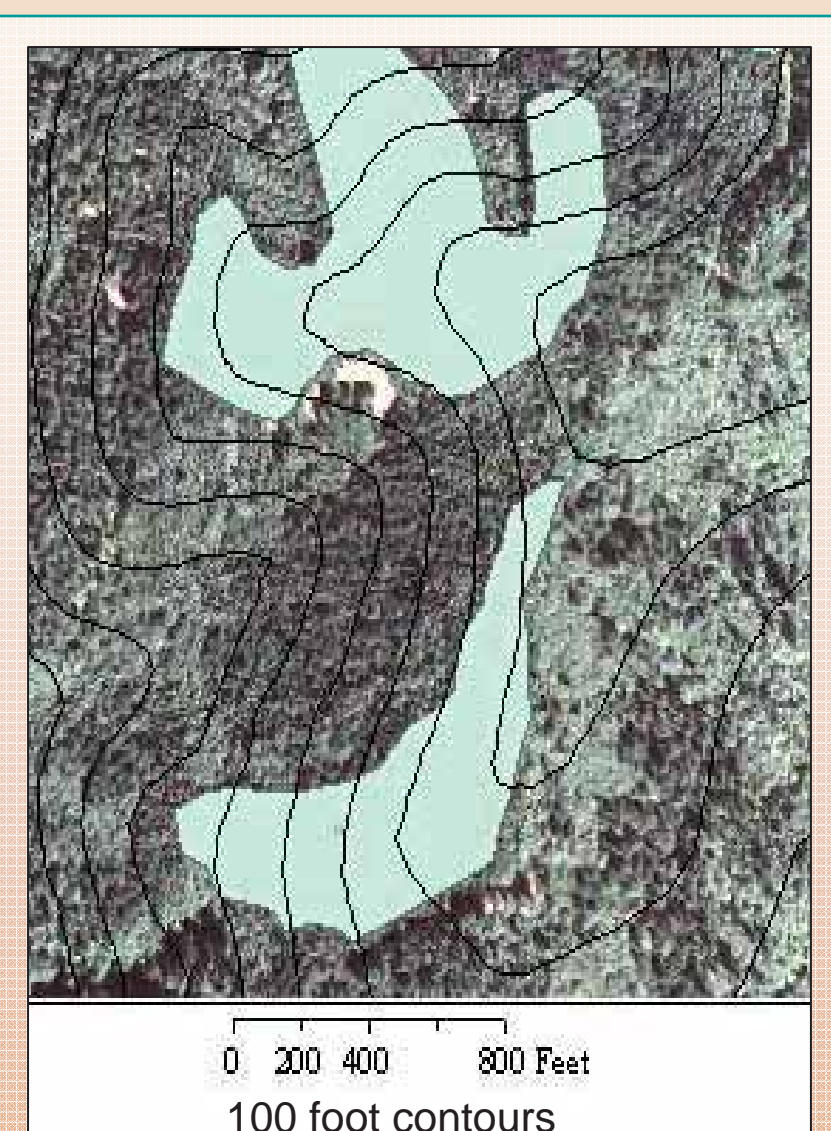

Steep Slopes and**Heavy** Canopy - **Siuslaw** 

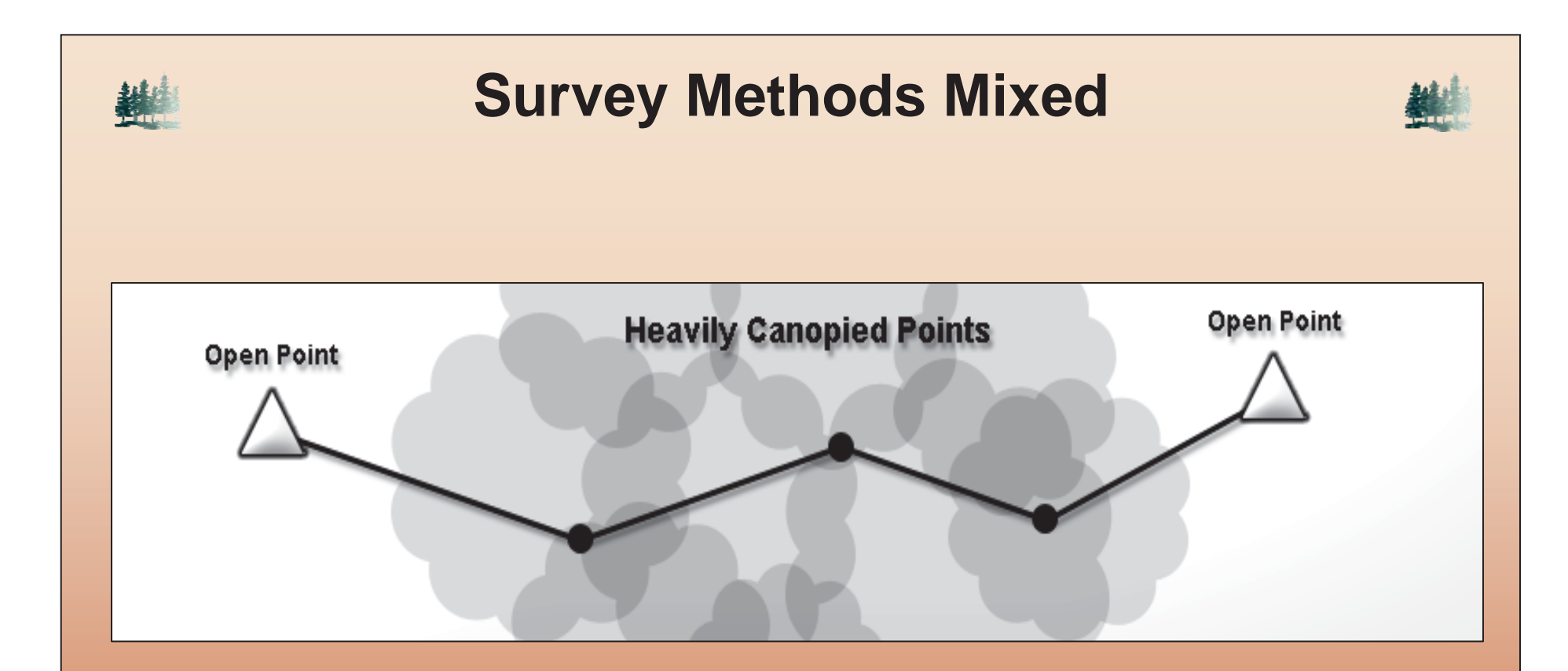

Diagram illustrates traverse through heavy trees between GPS or ortho-photo points.

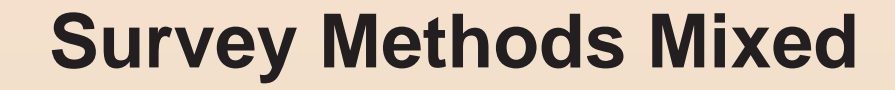

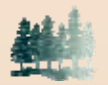

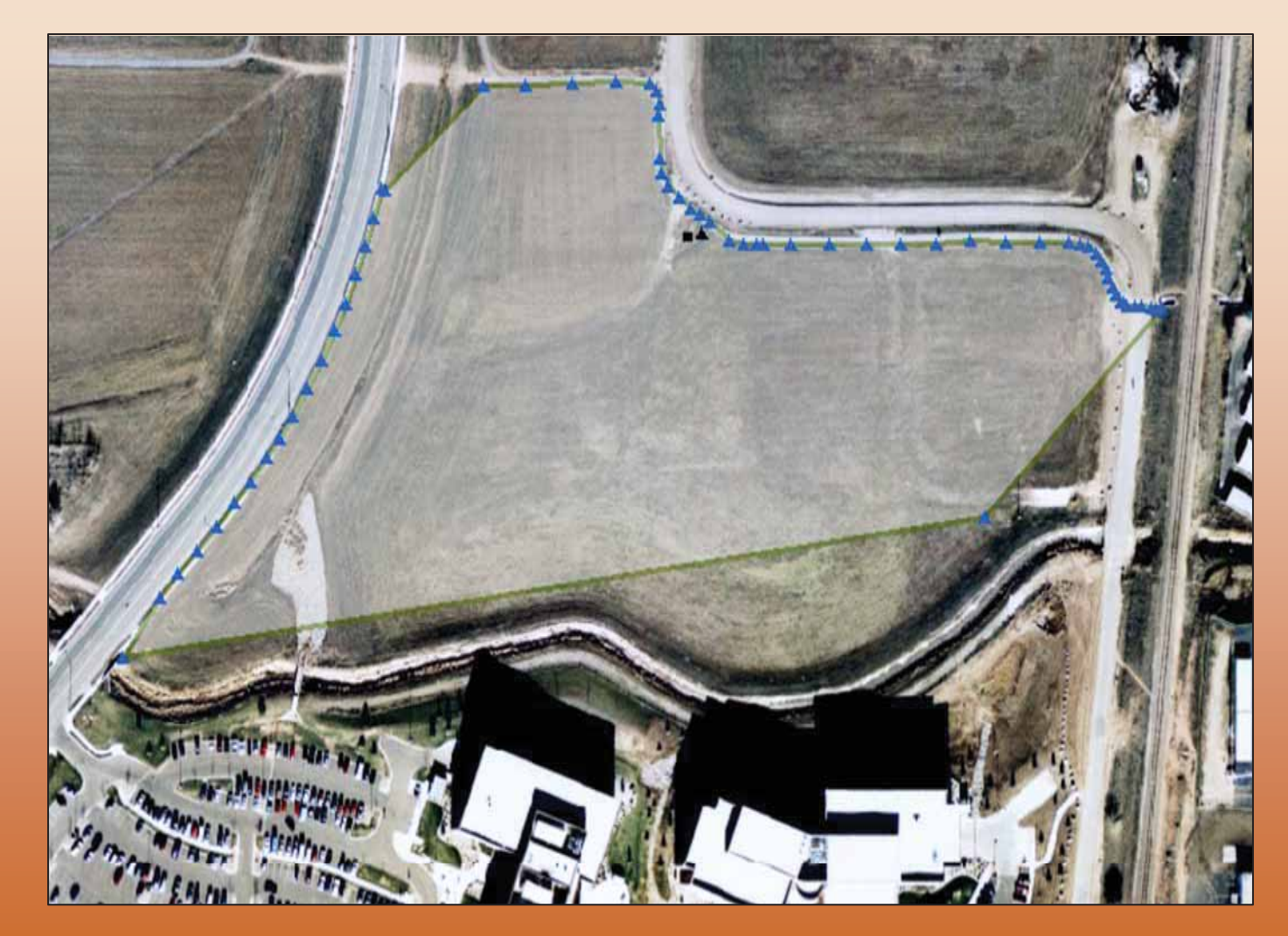

Ft Collins Test Survey combines : Ortho or GPS Angle Point GPS real-time walk – Direction/Distance Traverses

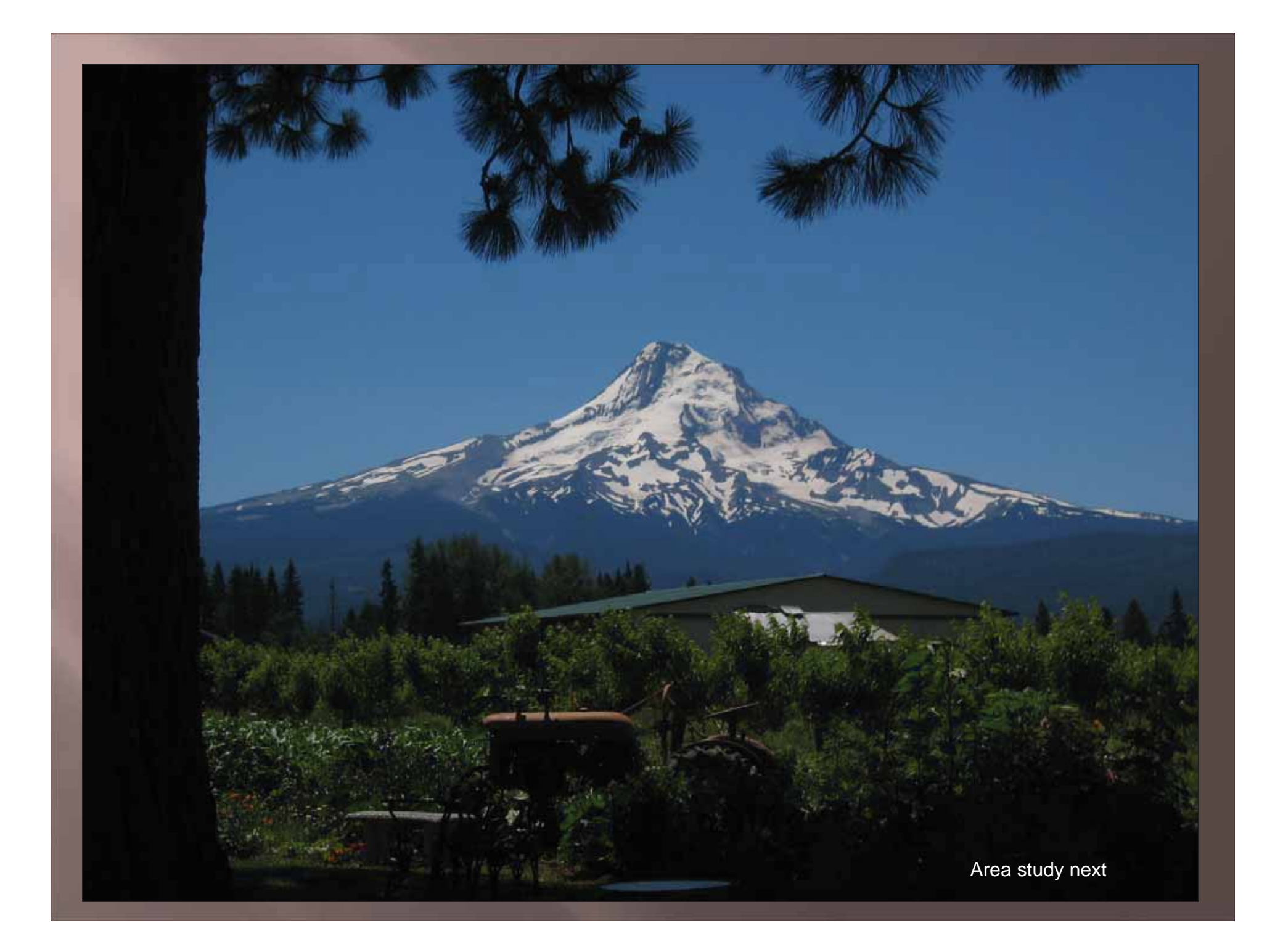

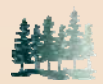

## **Area-Error Determination**

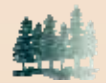

The maximum area error for a timber unit is estimated in this fashion:

- The estimated accuracy of the boundary point is used as input.
- This accuracy comes from the Accuracy Matrix maintained by MTDC/FMSC for different GPS configurations and timber canopy conditions or similar operations.
- The maximum error for each leg of a traverse is estimated by using the mean of the inaccuracy distances of the endpoints, offset perpendicularly to one side of the boundary line, times the length of the boundary line.

**In general, the calculations are simple. The sticky issues of corners, overlaps, and** other problems are managed.

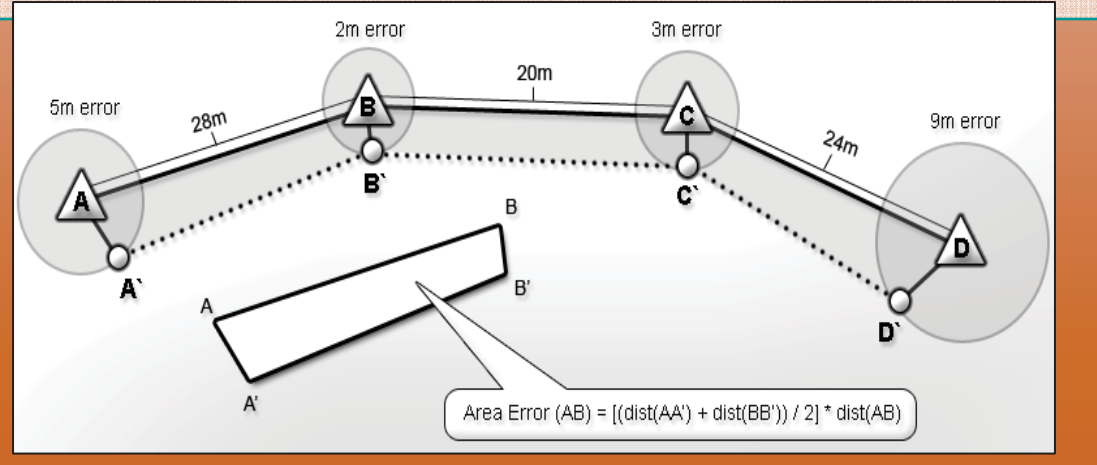

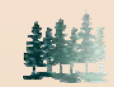

# **MTDC Accuracy Matrix**

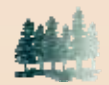

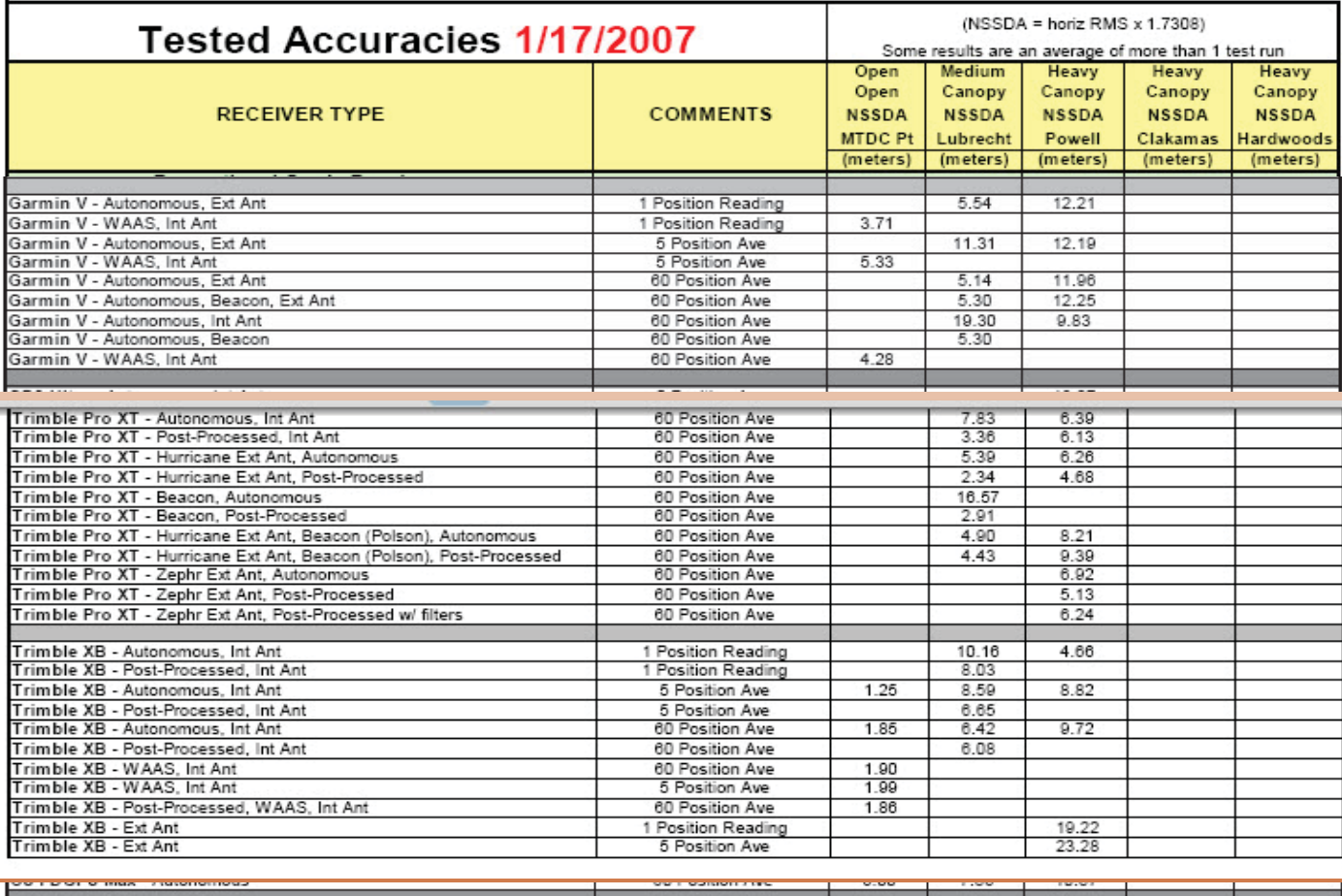

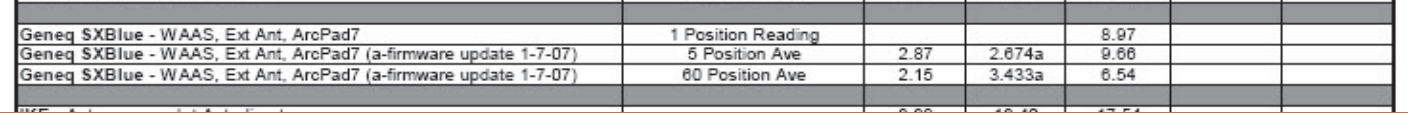

GPS\_ChallengeTeam\_ForestService\_Savannah8\_7wNotes.ppt

## **Area-Error Determination**

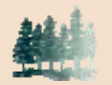

• In a even stand, you can use one value for all GPS vertices

**In an uneven stand, you can** either use different values relative to each site canopy condition --- or you can estimate the relative value for the unit and use one value as before. (Metadata required !)

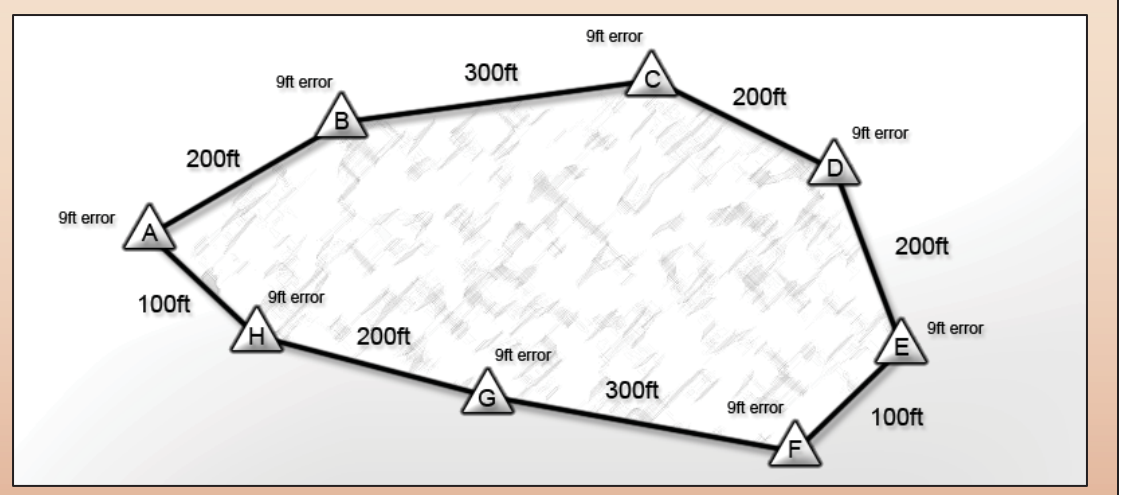

Given the top figure where the unit size is 10 acres and the error at each point is 10 feet (not 9 as shown): "What is the area-error?" Let's practice it together now.

Perimeter is 1600 feet

```
Area of maximum error is 10x1600 = 16000 sq feet
```
10 acres is 435600 sq.ft.

 $16,000 / 435,600 \sim 0.0367 \sim 3.7\%$  less than 4%

Does it matter if you measure by walk method (bread crumb) or if you take static observations at each corner?

TwoTrails calcs all this, however, all that is needed is:

shapefile or route measuring the boundary; correct protocol; GPS corner point accuracy

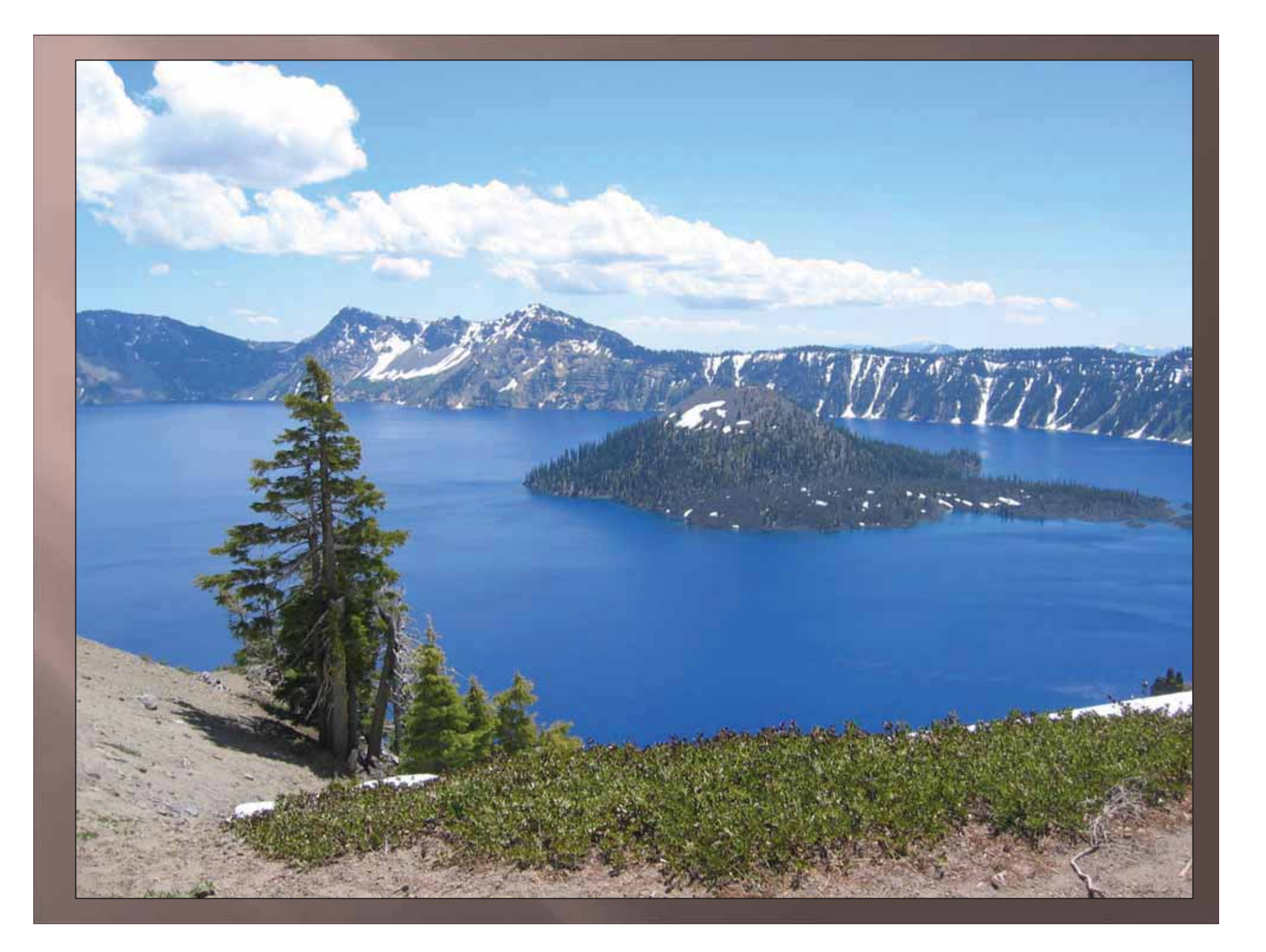

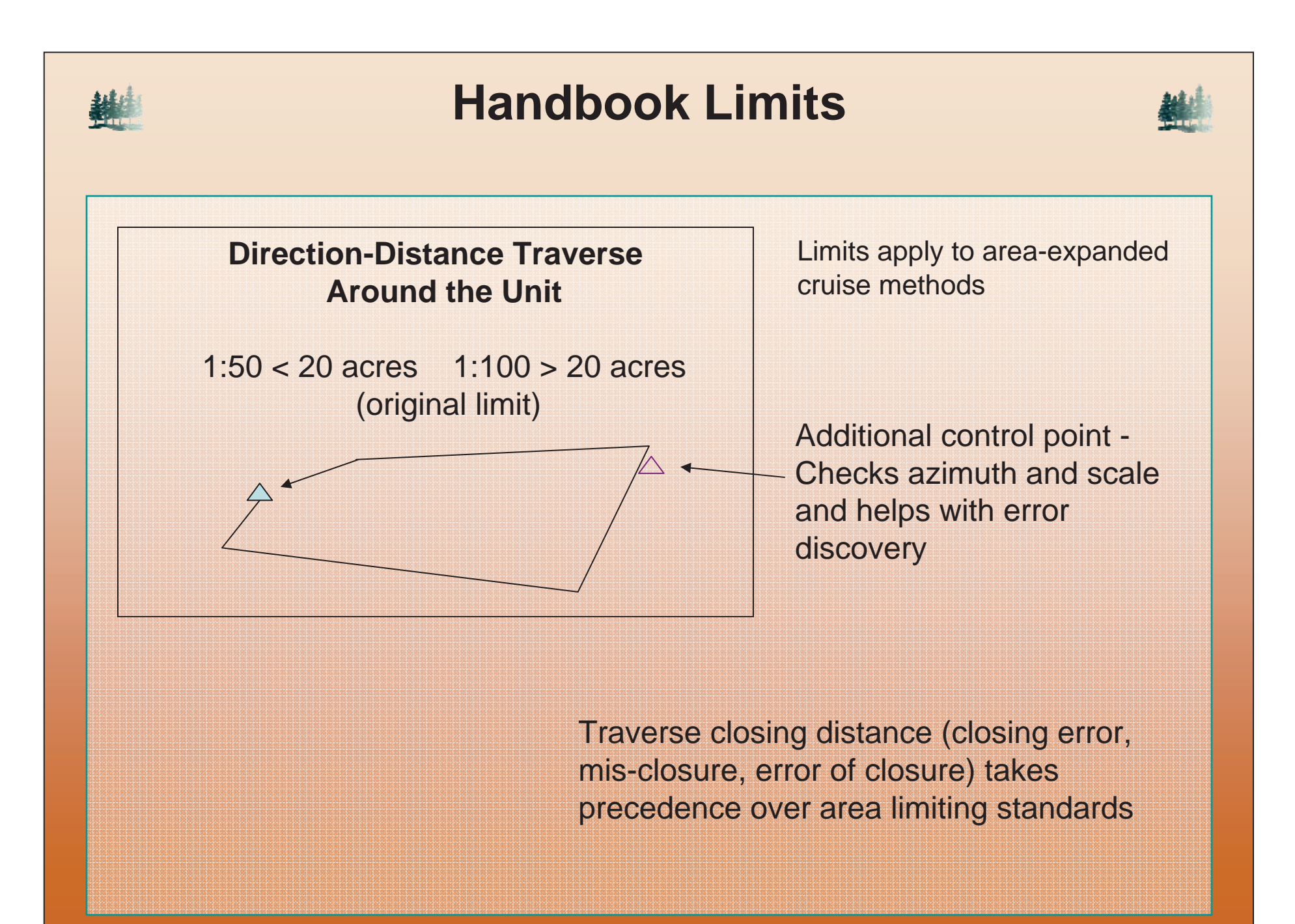

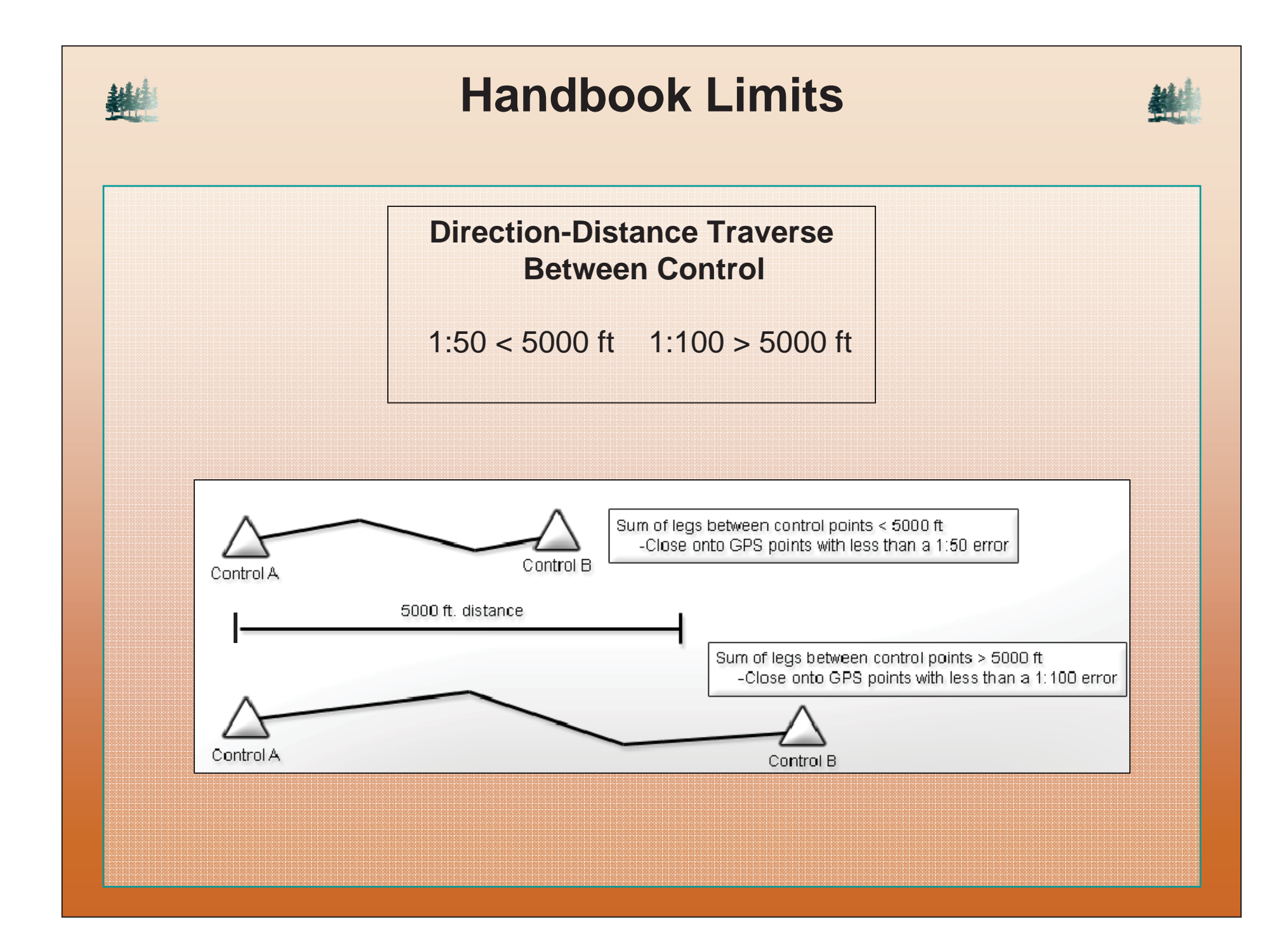

# **Traverse Comments**

- Points in a traverse are Points in a traverse are dependent (GPS points are dependent (GPS points are autonomous) autonomous)
- Lasers and sighting Lasers and sighting compasses are better compasses are better
- Better for small areas • Better for small areas

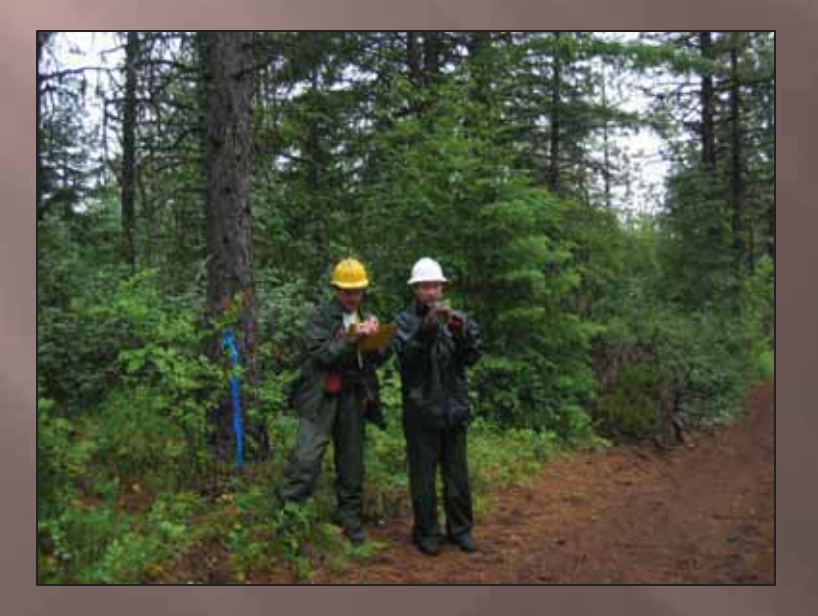

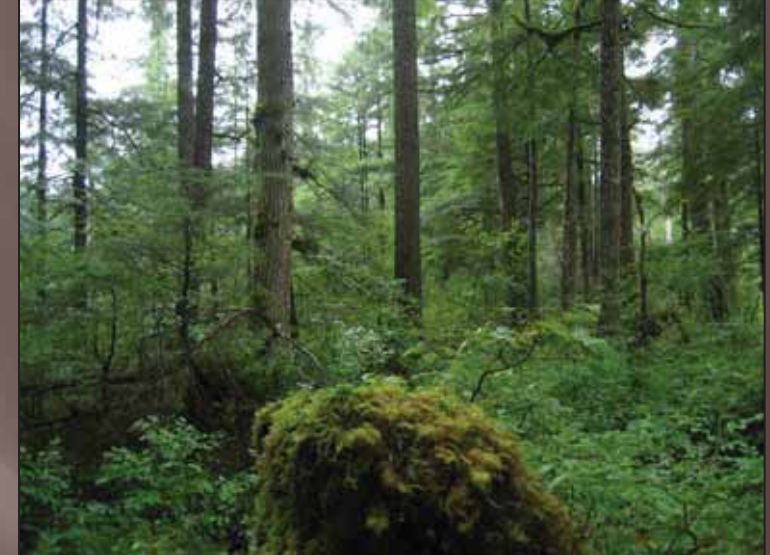

# • West Coast's • West Coast's forests are "tough" forests are "tough"

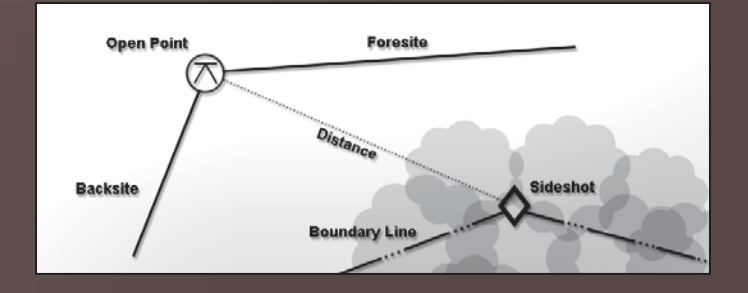

# Traverse Comments Traverse Comments

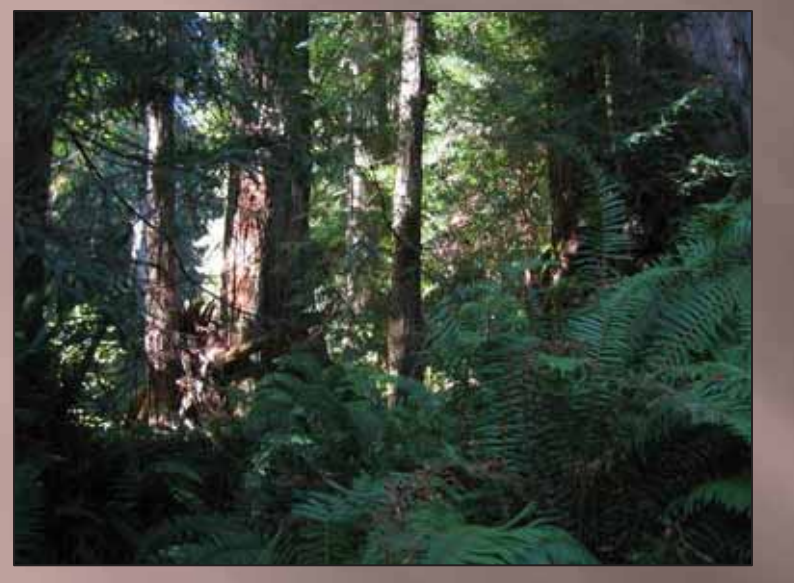

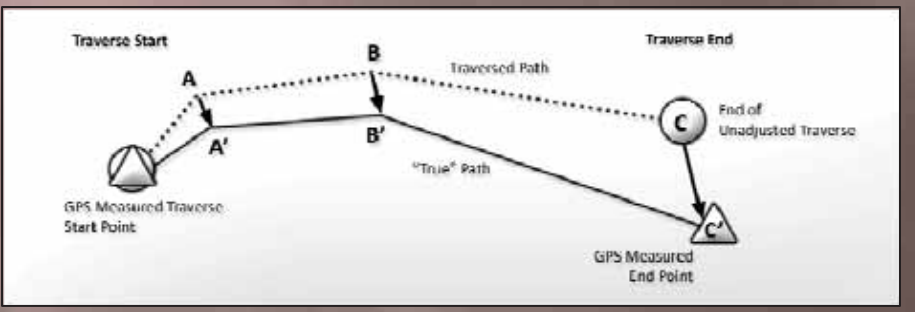

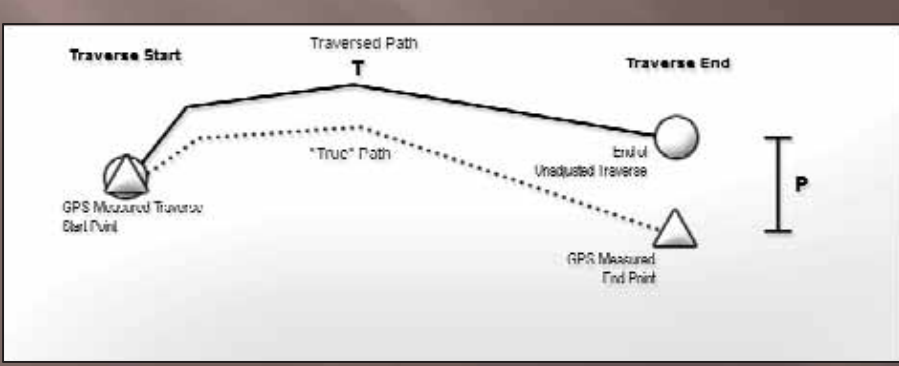

• The traverse accuracy • The traverse accuracy may be as good or better than GPS accuracy may be as good or better than GPS accuracy

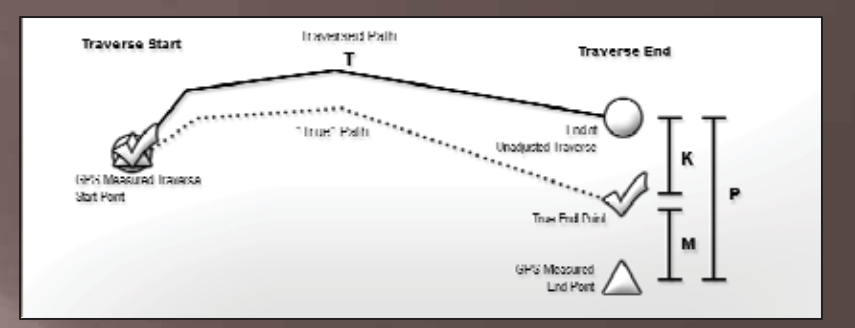

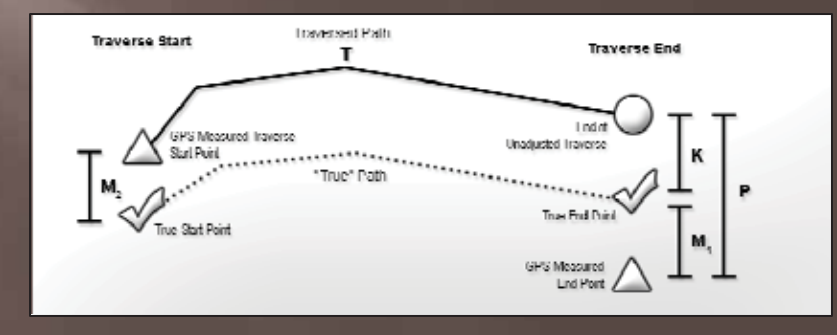

- The best way to solve the problem is to have good problem is to have good **GPS observations** 
	- $-$  Observed in the open Observed in the open
	- Use sideshot from open sites –Use sideshot from open sites

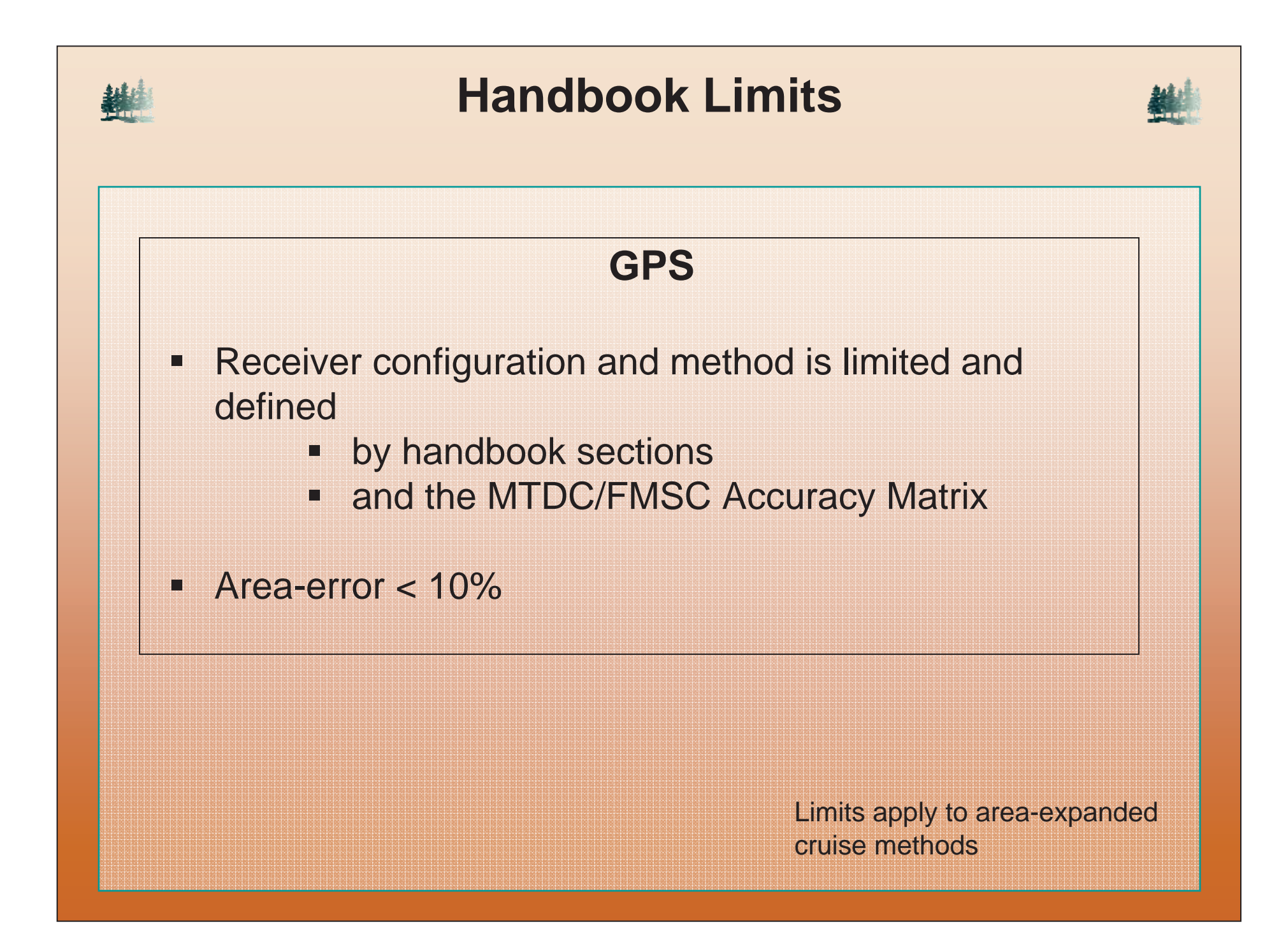

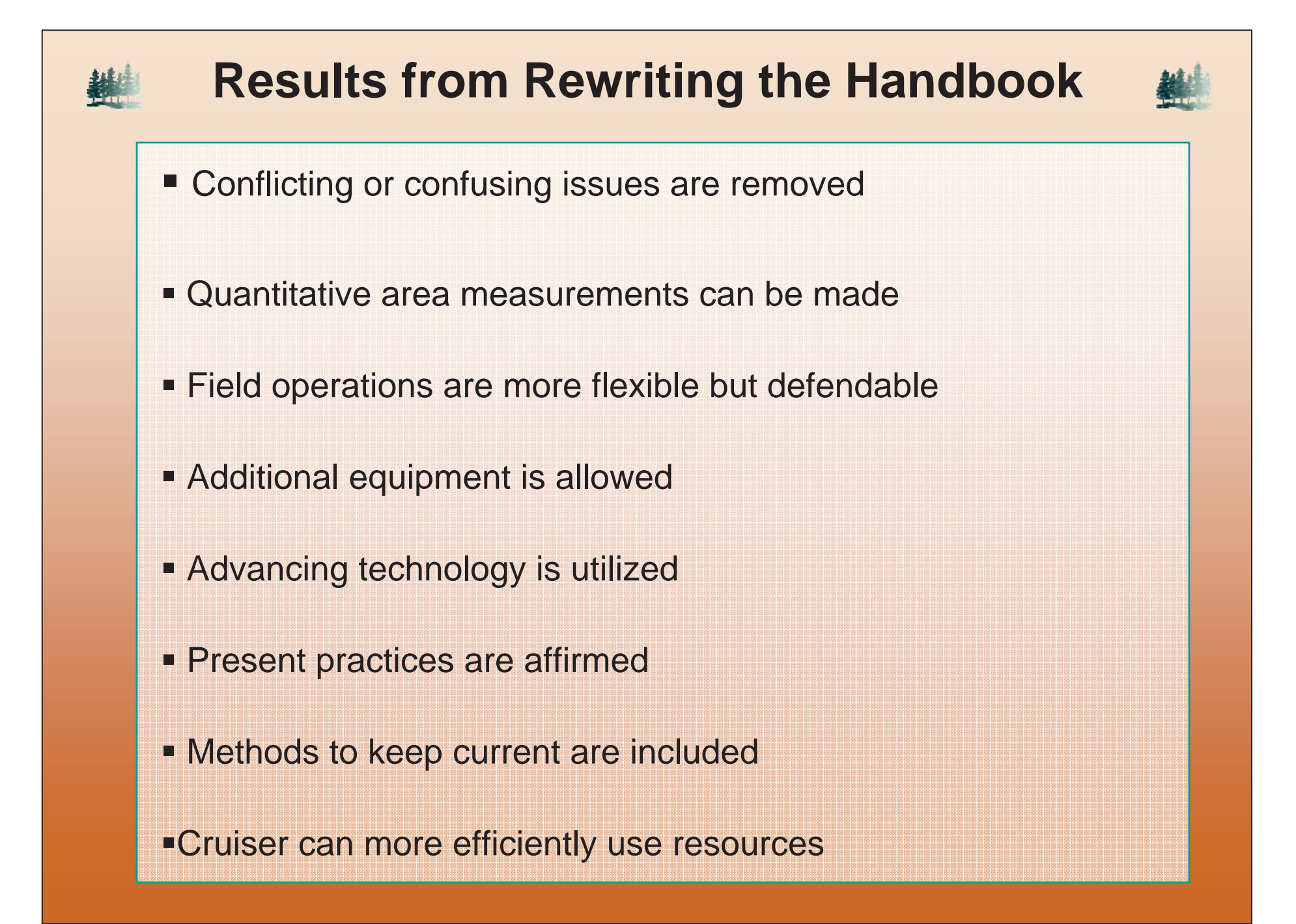

Done with this -- but just getting started --- Happy TwoTrails to You

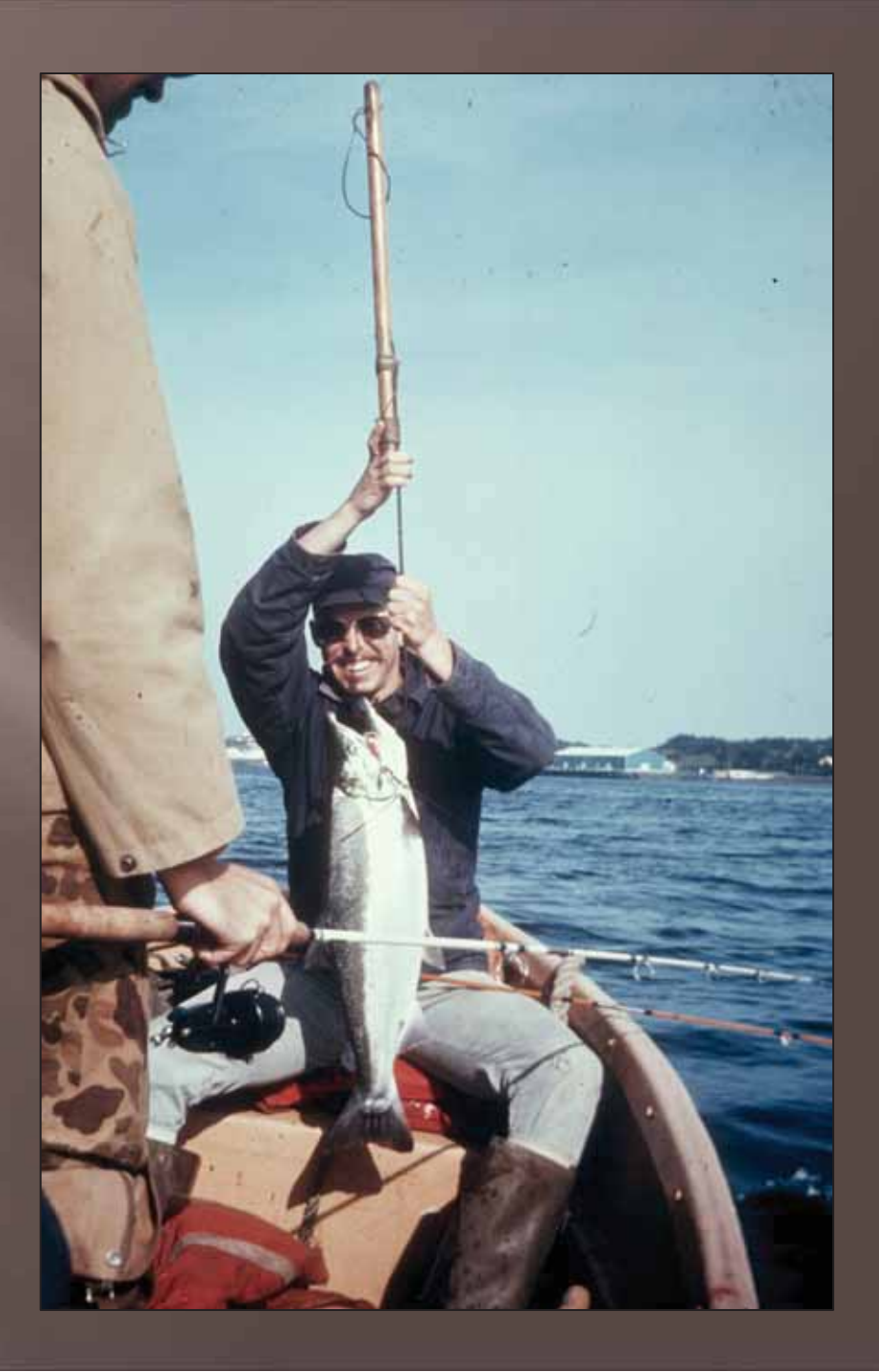